# **[www.clasesyasesoria.com.mx](http://www.clasesyasesoria.com.mx/)**

*Temario Curso Excel-Power Pivot*

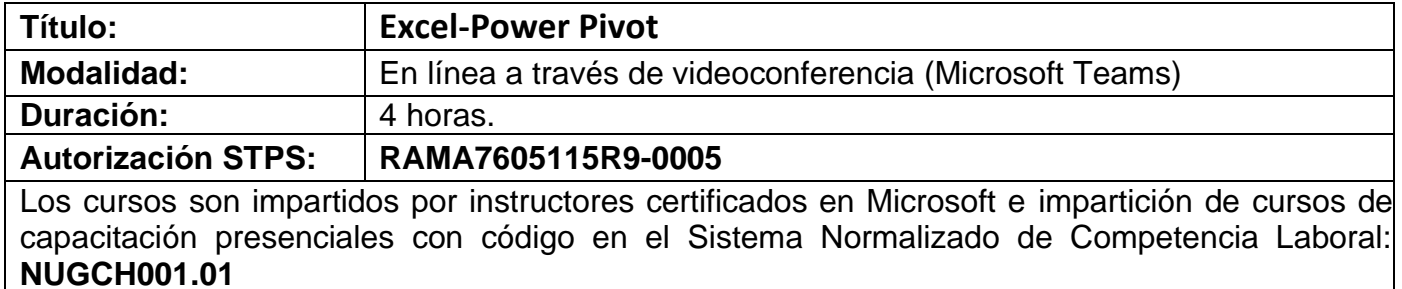

#### **Requerimientos:**

Los requerimientos solicitados para la impartición de un curso de capacitación de Excel de nivel básico son los siguientes:

- **Conocimientos generales de Excel y Power Query.**
- Equipo de cómputo por participante con Excel 2016 o 2019 instalado.
- Internet de banda ancha.

# **Contenido Temático Excel-Power Pivot**

#### **1. MODELO DE DATOS**

- a. Que es un modelo de datos.
- b. Limitaciones sin modelo de datos.
- c. Qué es y para qué sirve Power Pivot.
- d. Crear tablas en un modelo de datos.
- e. Crear las relaciones con la vista diagrama.
- f. Administrar relaciones.
- g. Ocultar en herramientas cliente.

#### **2. CREACIÓN DE MODELO DE DATOS**

- a. Crear tablas en un modelo de datos con archivos CSV.
- b. Crear tablas en un modelo de datos con archivos de Excel.
- c. Crear tablas en un modelo de datos con una base de datos Access.
- d. Crear tablas en un modelo de datos con consultas de Power Query.
- e. Crear un modelo mezclando diferentes tipos de orígenes de datos.

## **3. AJUSTES DE MODELO DE DATOS**

- a. Estructura snowflake.
- b. Estructura star.
- c. Reducir el número de tablas y relaciones con Power Query.
- d. Jerarquías de campos.
- e. Tablas de fechas en un modelo de datos con Power Pivot.
- f. Tablas de fechas en un modelo de datos con Excel.
- g. Tablas de fechas en un modelo de datos con Power Query.

## **4. INTRODUCCIÓN A DAX Y KPIs**

- a. Que es DAX y la importancia en EXCEL, POWER BI.
- b. Columnas calculadas vs medidas.
- c. Crear columnas calculadas.
- d. Obtener resultados numéricos o estadísticos con columnas calculadas.
- e. ¿Qué es un KPI?
- f. Creación de KPIs.
- g. Administración de KPIs.